Ashutosh Bapat, Rushabh Lathia | 2016.05.17

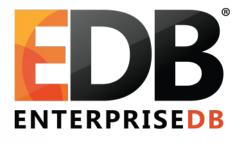

## FDWs – how to use and write Tutorial @ PGCon 2016

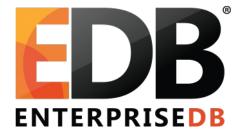

#### postgres\_fdw demo

## **Create Server options**

- All libpq connection options except
  - User, password user mapping options
  - client\_encoding set to local server's encoding
- Some relevant options
  - host/hostaddr: name/location of foreign server
  - port: port number
  - dbname: database name to connect to
  - sslmode and other SSL related options

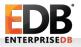

### Create server options

- Planner cost options
  - fdw\_startup\_cost: represents the cost of establishing connection, parsing and planning query
  - fdw\_tuple\_cost: represents the cost of transferring data per tuple
  - use\_remote\_estimate: use EXPLAIN to get the cost of executing query on the foreign server
  - fetch\_size: number of tuples to get in each fetch operation
  - extensions: list of matching extensions available on the foreign server

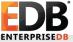

# Create user mapping options

- user: foreign server user name to connect as
- password: password to be used for the user

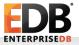

#### Create foreign table options

- schema\_name: schema on the foreign server in which foreign table is located
- table\_name: name of the table on the foreign server
- column\_name: name of the column on the foreign server
- use\_remote\_estimate, fetch\_size: similar to the foreign server

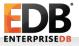

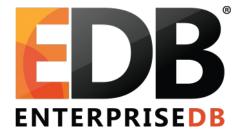

### Query processing in PostgreSQL

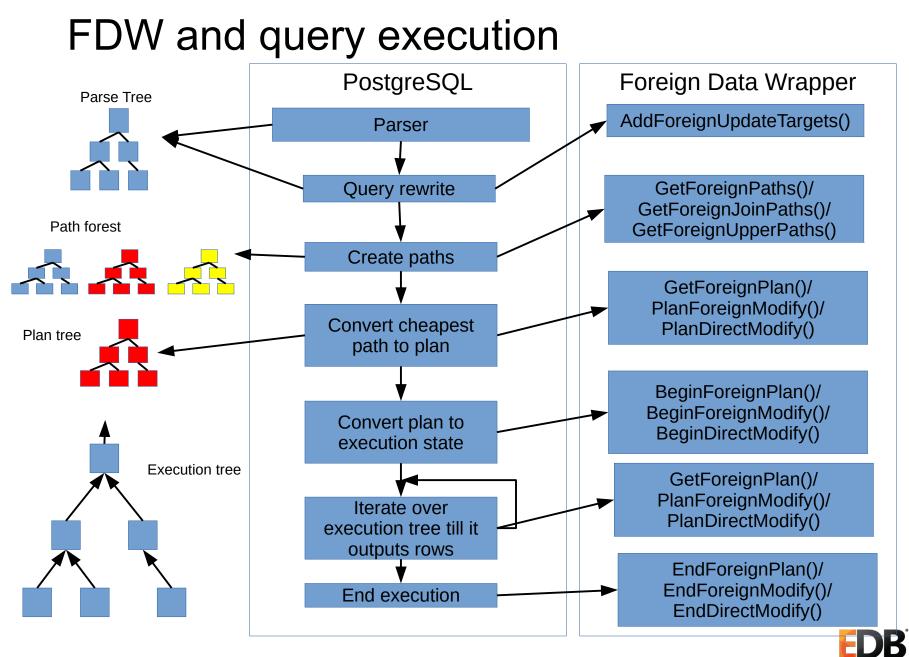

#### Node

- Basic block of any tree structure in PostgreSQL
- Broad types
  - Parse nodes appear in parse trees
  - Expression nodes appear everywhere to represent various expressions
  - Plan nodes appear in plan tree
  - Execution state nodes appear in execution tree, hold the current execution state of node

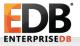

### Path and path cost

- Each operation in a query can be realized in multiple ways
  - Joins: hash, merge, nested loop
- Each method is represented as a path
- Path
  - A light-weight plan
  - Estimated cost of path models execution time
  - Startup cost: cost expended before fetching any tuples
  - Total cost: startup cost + cost for fetching all tuples

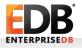

# Relations: unit of query result

- Query: ordered set of (SQL) operations
- Relation: result of each operation
  - Result of scanning a table
  - Result of joins, grouping, limit etc.
- RelOptInfo
  - Represents results of various operations in query
  - Represents result of a node in plan/execution tree.
  - Holds all the paths for realizing that result
  - fdw\_private member for FDW specific information
    - E.g. file\_fdw stores path of file on the disk

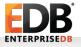

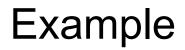

explain verbose select count(\*), t1.a from t1, t2 where t1.a = t2.a group by t1.a, t1.b + t2.b order by t1.b + t2.b;

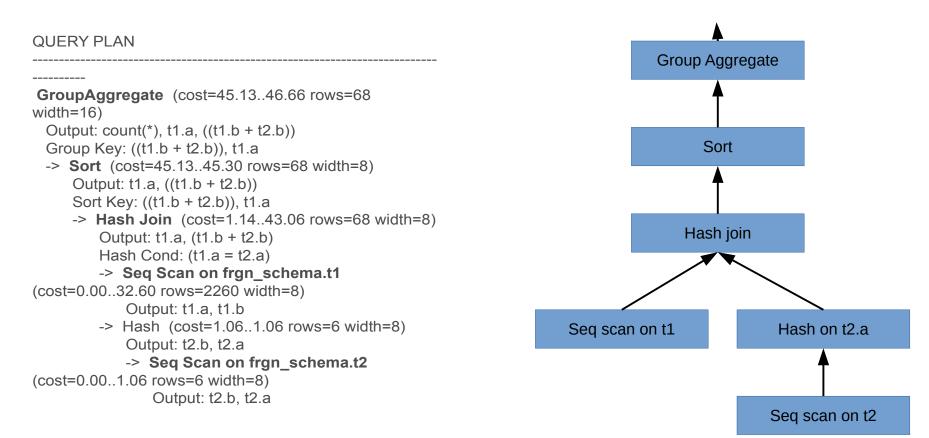

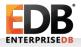

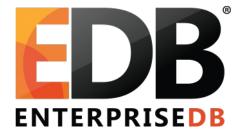

#### Writing a foreign data wrapper

### blackhole\_fdw – a great way to start

- Accepts everything and returns nothing
- Skeleton template for writing a new FDW
- Available at https://bitbucket.org/adunstan/blackhole\_fdw/src
- Heavily annotated code
  - Author doesn't need to refer to documentation
  - Ready to use extension files

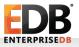

# FDW handler and validator

- Handler function
  - Returns a structure of function pointers
  - Function pointers implement FDW APIs
- Validator function
  - Validates options given to CREATE/ALTER commands
  - Input: array of options with values, type of object (server, table, user mapping)
  - Returns nothing, should throw error on encountering an invalid option

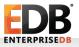

# Pushing down operations

- FDWs aim at delegating or pushing down operations to the foreign server
- What can be pushed down (as of 9.6)
  - Expressions in SELECT clause
  - Conditions in WHERE, ON, HAVING clauses
  - Joins
  - Sorting
  - aggregates, grouping
  - Limit

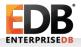

### **Push-down consideration**

- Push-down safety
  - Can foreign server evaluate a construct?
    - Joins may not be evaluated by file\_fdw
  - Evaluating construct on the foreign server should produce same result as local server
    - now(): unsafe
    - arithmetic, logical operations on integers: safe
- Pushdown efficiency
  - Is evaluation at foreign server going to improve performance?

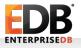

# Writing simple table scanner: planning

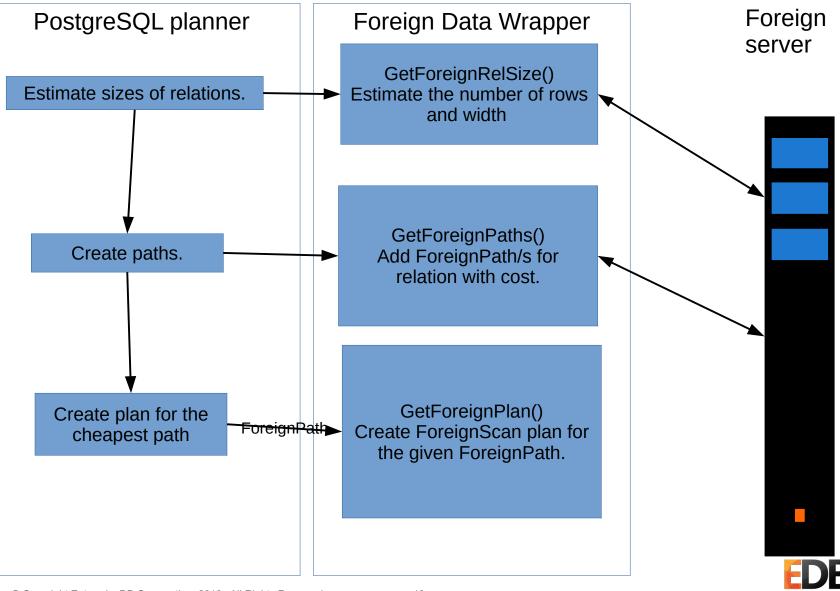

# Writing simple table scanner: execution

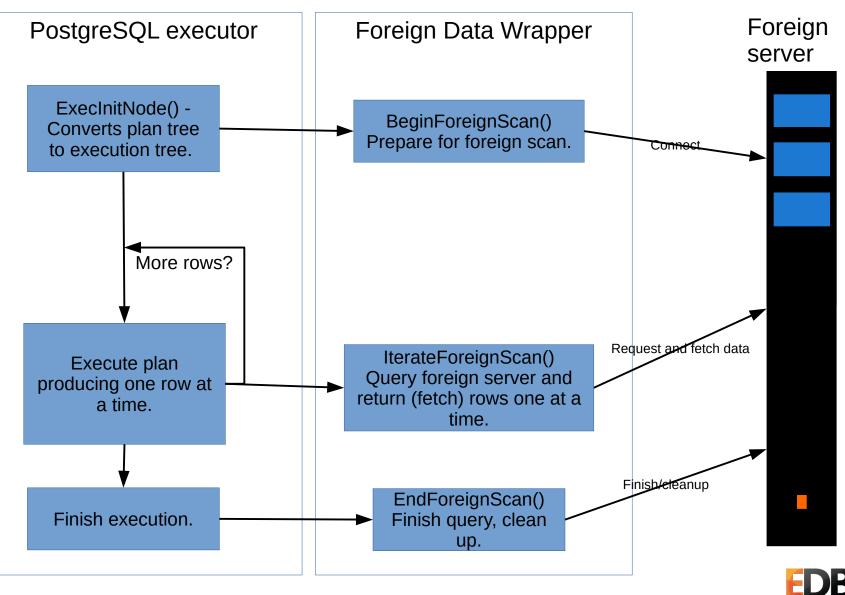

# Writing simple table scanner

- GetForeignPaths()
  - Calculate the cost of scanning the relation
  - Startup cost: cost for connecting to foreign server, querying etc.
  - Total cost: cost of fetching all the tuples from the foreign server
  - Create path using create\_foreignscan\_path()
  - Store the path using add\_path()

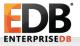

## Writing simple table scanner

- GetForeignPlan()
  - Inputs: previously created path, targetlist, restriction clauses etc.
  - Segregate the restriction clauses, target list entries into shippable, non-shippable items
  - Construct query/code to fetch the required data from the foreign server
  - Create ForeignScan node using make\_foreignscan().

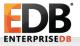

# file\_fdw executor using COPY protocol

- fileBeginForeignScan()
  - Calls BeginCopyFrom() with filename and foreign table options
  - Opens file, reads header if any
  - Sets up data type input functions
- fileEndForeignScan()
  - Calls EndCopyFrom()
  - Closes file
- fileRescanForeignScan()
  - EndCopyFrom(); BeginCopyFrom()

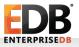

# file\_fdw: per row data conversion

- fileIterateForeignScan()
  - Calls NextCopyFrom()
  - Reads next record from file
  - Separates data column-wise using deliminator
  - For every column, converts input data to PostgreSQL data format using data type input functions
    - e.g. date\_in() for text or date\_receive() for binary

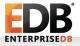

# mongo\_fdw in nutshell

```
CREATE FOREIGN TABLE warehouse(
    id NAME.
    warehouse id int
     warehouse name text,
    warehouse created timestamptz))
SERVER mongo server
    OPTIONS (database 'db', collection 'warehouse');
SELECT * FROM warehouse WHERE warehouse id = 1;
Mongodb query: db.warehouse.find({"warehouse id" : 1})
db.warehouse.find({"warehouse id" : 1}).pretty()
  " id" : ObjectId("53720b1904864dc1f5a571a0"),
  "warehouse id": 1,
  "warehouse name" : "UPS",
  "warehouse created" : ISODate("2014-12-12T07:12:10Z")
}
         _id | warehouse_id | warehouse_name | warehouse_created
53720b1904864dc1f5a571a0 | 1 | UPS | 12-DEC-14 12:12:10 +05:00
```

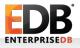

## mongo\_fdw: scanning a simple table

- MongoBeginForeignScan
  - Open connection to mongodb MongoConnect()
  - Create mongo cursor MongoCursorCreate()
- MongoRescanForeignScan
  - Close running cursor: MongoCursorDestroy()
  - Reopen it MongoCursorCreate()
- MongoEndForeignScan
  - Close running cursor: MongoCursorDestroy().

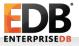

# mongo\_fdw: scanning a simple table

- MongolterateForeignScan
  - Fetch next record MongoCursorNext()
  - Fetch columns from record by iterating over the contents of record using MongoCursorBson(), BsonIterInit(), BsonIterNext().
  - Fetch column value using BsonIter<Type>
    - e.g. BsonIterInt(), BsonIterDouble(),
  - Convert to PostgreSQL using <Type>GetDatum() calls
    - e.g. Int32GetDatum(), Float4GetDatum()

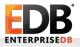

# Join and post-join operation pushdown

- Use GetForeignJoinPaths() hook to add ForeignPaths for join between two foreign relations
  - Assess pushdown safety of join
- Use GetForeignUpperPaths() hook to add ForeignPaths for operations like grouping, aggregation, sort, limit etc.
- In GetForeignPlan() create a fdw\_scan\_tlist representing the result of join from the foreign server.

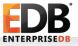

# Modifying a foreign table: rewriter and planner

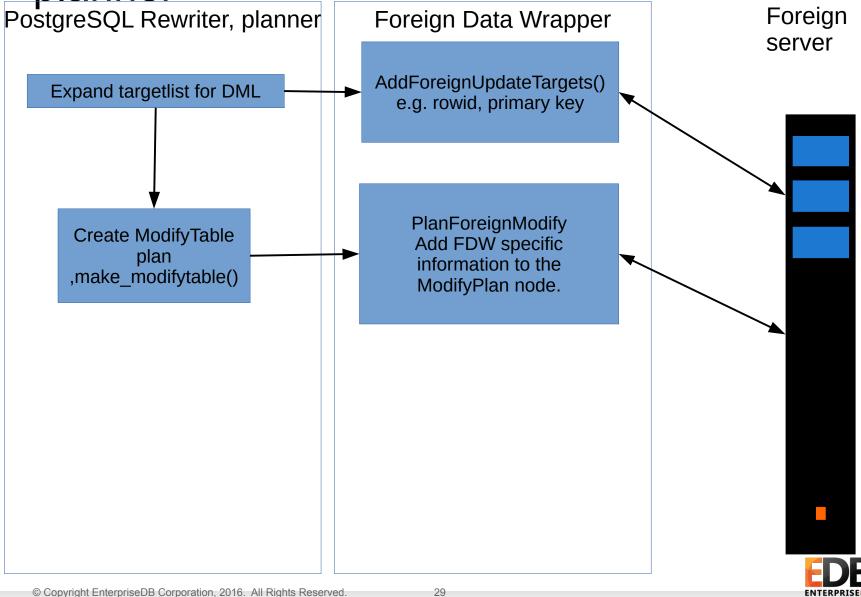

# Modifying a foreign table: execution

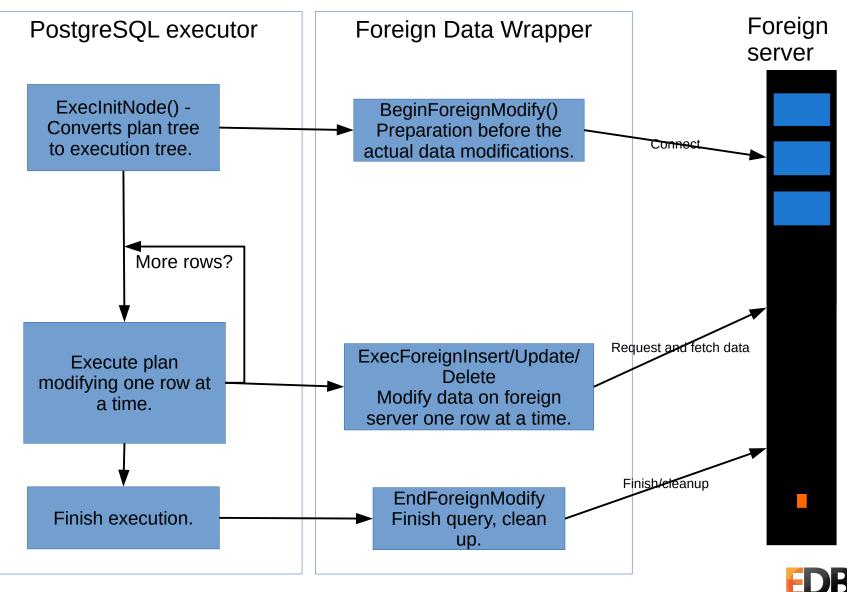

# Direct modification: planner

- PlanDirectModify()
  - Assess whether the DML is safe to be executed on the foreign server
  - Construct the query/code to execute the DML on the foreign server
  - Add ForeignScan plan as subplan to given ModifyTable plan

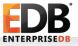

# **Direct Modification: execution**

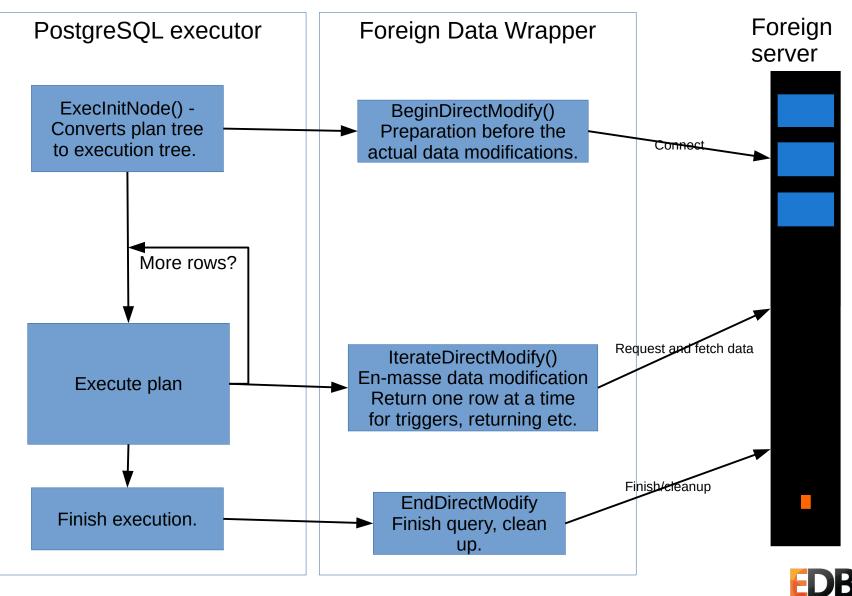

# More APIs and further reading

- ExplainForeignScan, ExplainForeignModify
  - For adding FDW specific information in EXPLAIN output
- AnalyzeForeignTable
  - Scan foreign table to sample rows for collecting statistics
- ImportForeignSchema
  - Implementation hook for IMPORT FOREIGN SCHEMA command
- http://www.postgresql.org/docs/devel/static/fdwhandler .html

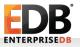

#### Multicorn

- Python based extension and FDW
- Makes it easy to write FDWs
- A "wrapper over wrapper"
- Good for quickies

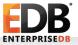

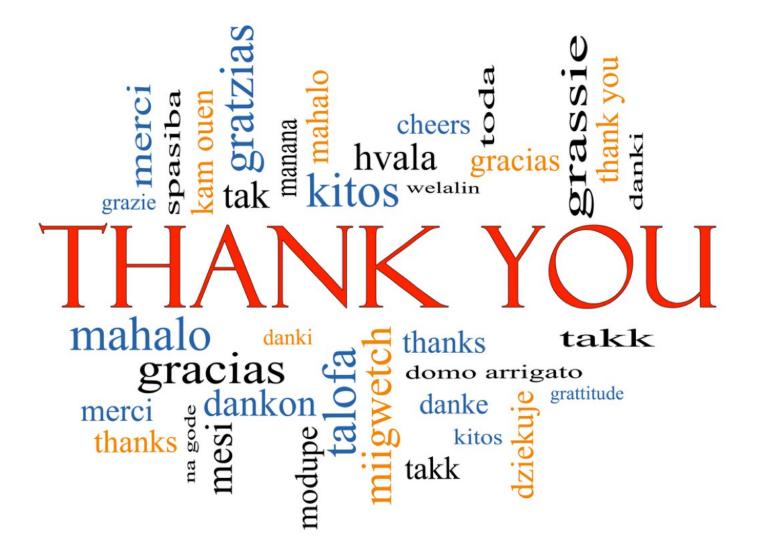